# $<<$  Protel 99 SE $>>$

<<Protel 99 SE

- 13 ISBN 9787122081100
- 10 ISBN 7122081109

出版时间:2010-6

页数:227

PDF

更多资源请访问:http://www.tushu007.com

, tushu007.com

### $,$  tushu007.com

# $<<$  Protel 99 SE $>>$

 $*$ 

#### $\blacksquare$  is the contract of the contract of the contract of the contract of the contract of the contract of the contract of the contract of the contract of the contract of the contract of the contract of the contract of the

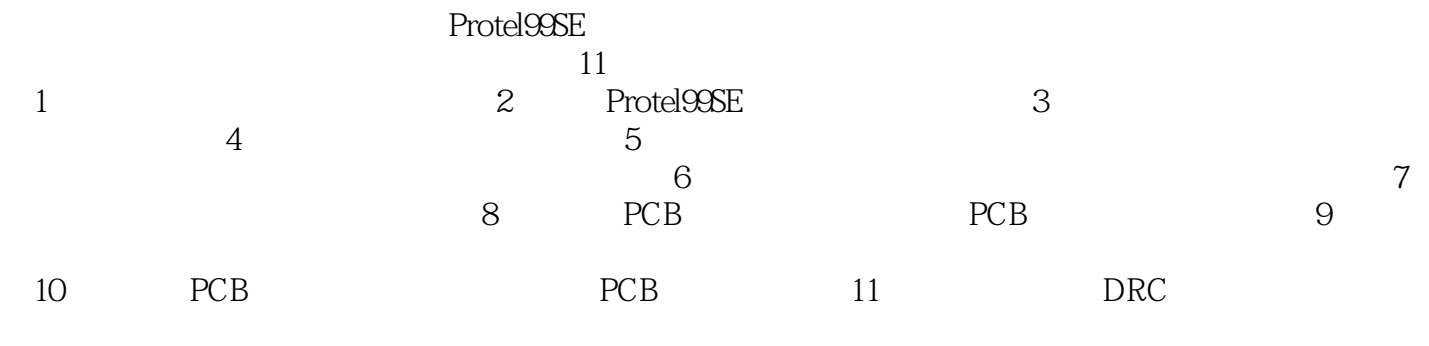

Protel99SE

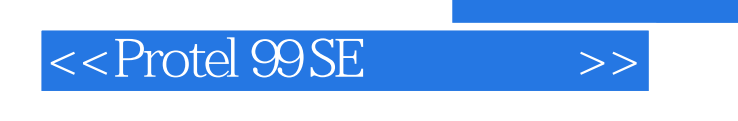

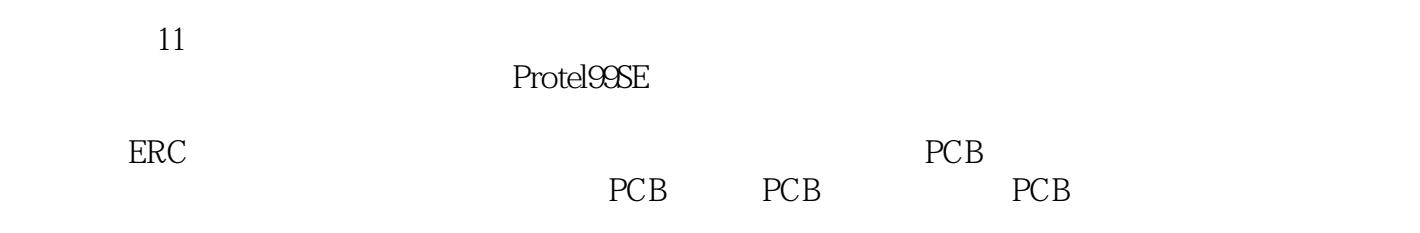

### $,$  tushu007.com

## $<<$  Protel 99 SE $>>$

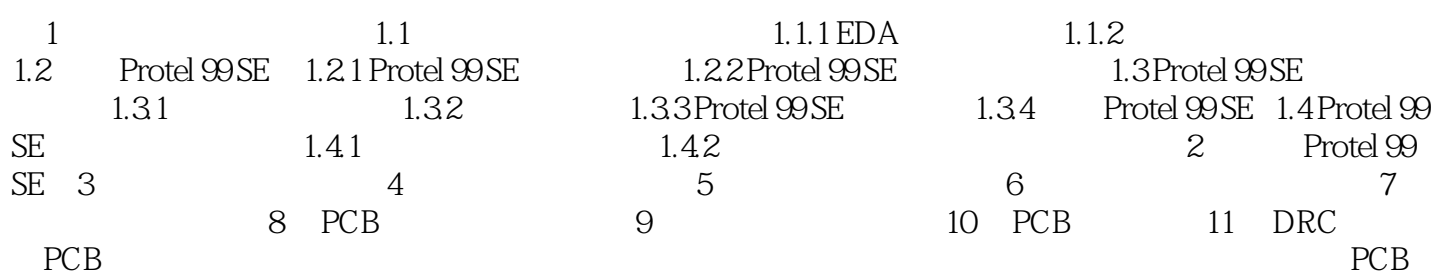

## $<<$  Protel 99 SE $>>$

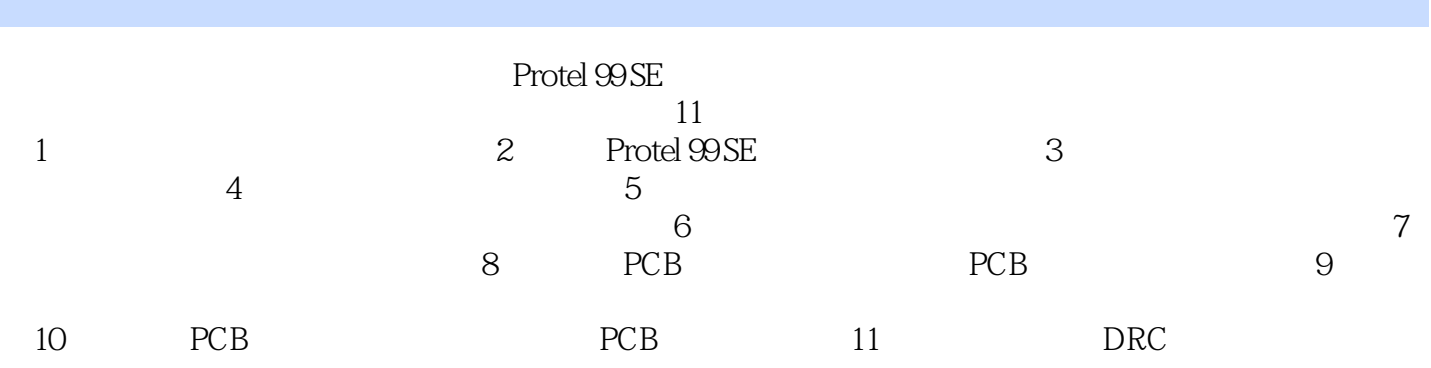

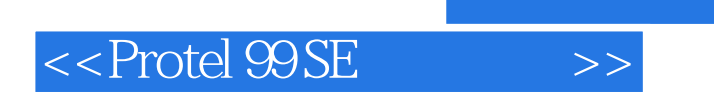

本站所提供下载的PDF图书仅提供预览和简介,请支持正版图书。

更多资源请访问:http://www.tushu007.com

 $,$  tushu007.com